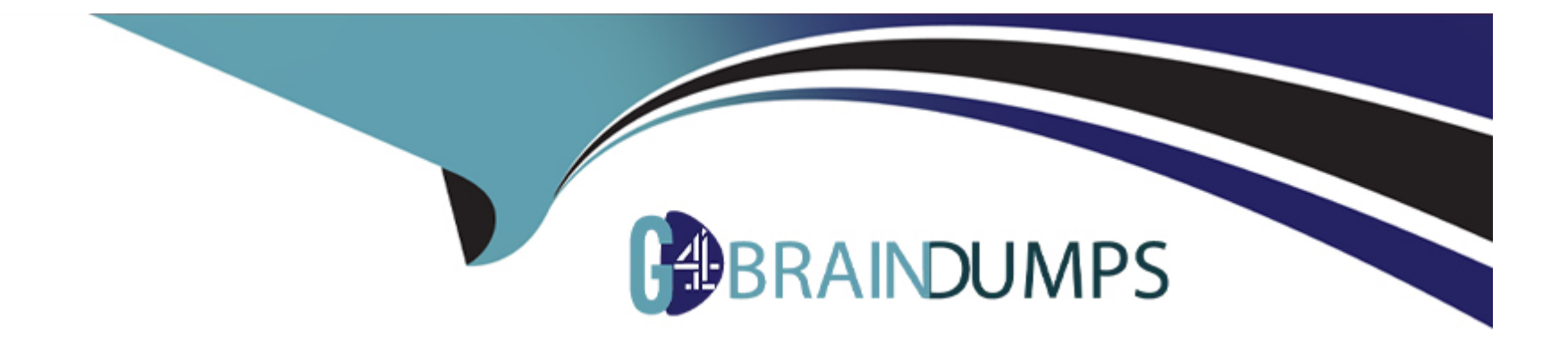

# **Free Questions for TCA-Tibco-BusinessWorks by go4braindumps**

# **Shared by Butler on 23-04-2024**

**For More Free Questions and Preparation Resources**

**Check the Links on Last Page**

# **Question 1**

#### **Question Type: MultipleChoice**

Refer to the following scenario when a route is established between two Enterprise Message Service servers:

routes.conf on Server-A:

[Server-B]

url=tcp://hostA:7022

zone\_name=Zl

zone\_type=lhop

routes.conf on Server-B is empty.

Which two statements are true in this situation? (Choose two.)

### **Options:**

**A-** Server-A actively initiates the connection to Server-B.

**B-** Server-B actively initiates the connection to Server-A.

**C-** The route between Server-A and Server-B cannot be promoted to active-active.

**D-** The route between Server-A and Server-B can be promoted to active-active.

#### **Answer:**

D

### **Question 2**

### **Question Type: MultipleChoice**

Which runtime entity is required to run in an enterprise mode using the default domain data storage?

### **Options:**

**A-** bwagent

**B-** bwdesign

**C-** Database Server

**D- TIBCO Enterprise Message Service** 

A

### **Question 3**

**Question Type: MultipleChoice**

Which two database drivers require additional configuration in order to be used with TIBCO ActiveMatrix BusinessWorks? (Choose two.)

#### **Options:**

**A-** HSQLDB Driver

**B-** Microsoft SQL Server Driver

**C-** Oracle Database Driver

**D-** Postgres SOL Driver

**E-** MySQL Database Driver

### **Answer:**

B, C

# **Question 4**

#### **Question Type: MultipleChoice**

What are the three minimum requirements for deploying TIBCO ActiveMatrix BusinessWorks Applications across multiple machines? (Choose three.)

### **Options:**

- **A-** Set up the deployment mode to enterprise by using the bwadmin utility.
- **B-** Set up the deployment mode to enterprise by using bwagent.
- **C-** Set up a domain with an AppSpace and an AppNode.
- **D-** Set up a domain with deployment mode set to file system.
- **E-** Set up a domain with at least one AppSpace and two AppNodes.
- **F-** Set up persistent store and communication transport layer for domain configuration data.

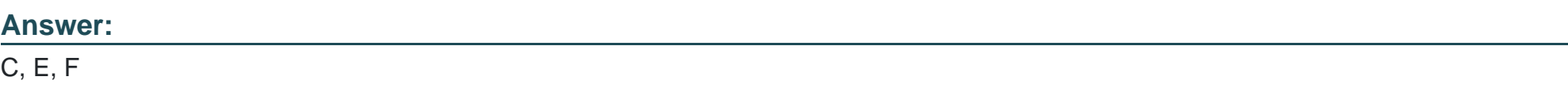

# **Question 5**

#### **Question Type: MultipleChoice**

A company has a requirement that during failover, new jobs and all check-pointed jobs should be processed.

Why is managed fault tolerance the best configuration option?

### **Options:**

- A- because the AppNodes are aware of each other, and the engines collaborate to provide fault tolerance
- **B-** because each AppNode must be configured with a unique database configuration and collaboration between engines
- **C-** because it requires only one AppNode to be deployed for engines to collaborate and provide fault tolerance
- **D-** because it is easier to configure than non-managed fault tolerance and requires no design time setup

### **Answer:**

A

# **Question 6**

**Question Type: MultipleChoice**

What defines a messaging framework for communication between two entities?

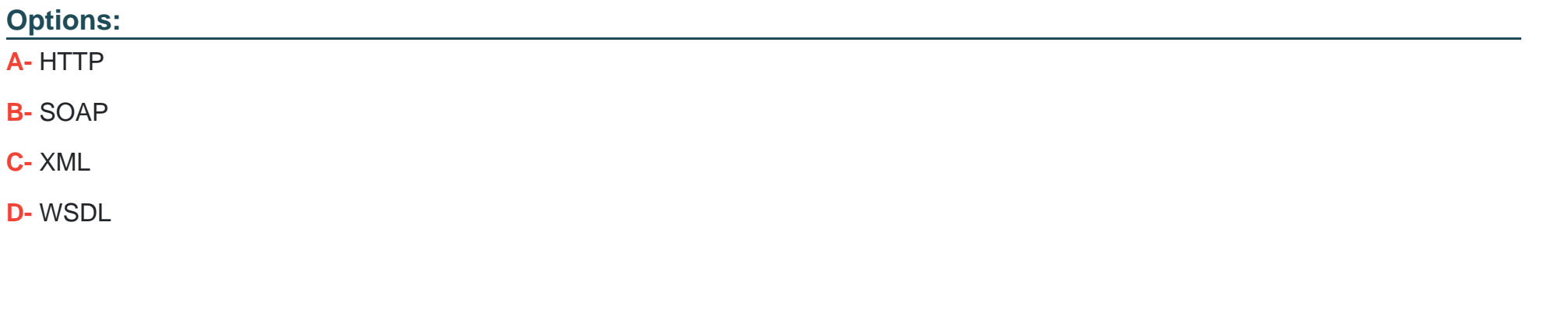

#### **Answer:**

B

# **Question 7**

**Question Type: MultipleChoice**

If you need to loop through every User record in a database, which scope should you use?

# **Options: A-** RepeatOnError **B-** Iterate **C-** PickFirst **D-** If

# **Answer:**

B

# **Question 8**

**Question Type: MultipleChoice**

In which scope would you place a Rethrow activity?

### **Options:**

A- Fault Handler

**B-** Compensation Handler

- **C-** Event Handler
- **D-** Transaction Scope

### **Answer:**

A

# **Question 9**

#### **Question Type: MultipleChoice**

You are given a WSDL that has two distinct operations in a single Port Type. You need to implement this WSDL by using TIBCO ActiveMatrix BusinessWorks.

What should you do?

#### **Options:**

- **A-** Create two processes, and remove one operation in both processes
- **B** Create two applications that implement both operations, and set the activation mode to single.

**C-** Create a single process, and use a constructor for both operations.

**D-** Create a single process, and use a Receive activity for both operations.

#### **Answer:**

 $\overline{D}$ 

# **Question 10**

#### **Question Type: MultipleChoice**

You need to cancel an online order and ensure the money is returned to the customer. Which method in TIBCO ActiveMatrix BusinessWorks allows you to most effectively manage, execute, or revert a Unit Of Work so that you can achieve this goal?

#### **Options:**

**A-** Define a conversation.

- **B-** Configure Catch and Rethrow Activities
- **C-** Define a Repeat on Error activity.
- **D-** Define an error/fault handler in a scope.

#### **Answer:**

A

To Get Premium Files for TCA-Tibco-BusinessWorks Visit [https://www.p2pexams.com/products/tca-tibco-businesswork](https://www.p2pexams.com/products/TCA-Tibco-BusinessWorks)s

For More Free Questions Visit

[https://www.p2pexams.com/tibco/pdf/tca-tibco-businesswork](https://www.p2pexams.com/tibco/pdf/tca-tibco-businessworks)s